2021年8月30日(月) 13:30-17:15 オンライン開催 第2回 スーパーコンピュータ「不老」 ユーザ会 15:55-14:15 最近の「不老」更新状況

#### 大島 聡史(名古屋大学 情報基盤センター 准教授) ohshima@cc.nagoya-u.ac.jp

# **最近の「不老」更新状況**

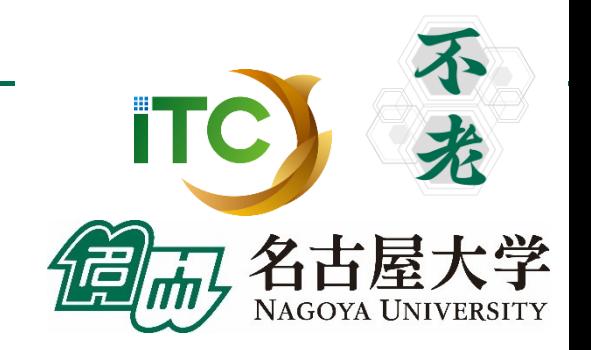

1

- 2020年度から2021年度に変わる際に変更・更新したことや、その後のメンテナンス等で更 新したことの中から、重要なこと・利用者に影響が大きいことを中心に幾つか紹介します
- 基本的には「速報」やWebの「お知らせ」等でお伝えしていることですが、是非再確認し て「不老」をフル活用してください

– 皆様への情報通知方法

- 2021年の「お知らせ」一覧と各告知内容の概要
	- 課金ルールとリソースグループ構成の更新
	- 利用申請の電子化(試行)
	- 利用説明会や講習会の資料公開、紹介ビデオの公開
	- 利用ポイントを使い切った場合の対応
	- 富士通MPIと組み合わせて利用可能なGCCの公開
	- Type Iサブシステムのノード割り当て方法の変更
	- Type IIサブシステム向けMPIについて

– その他

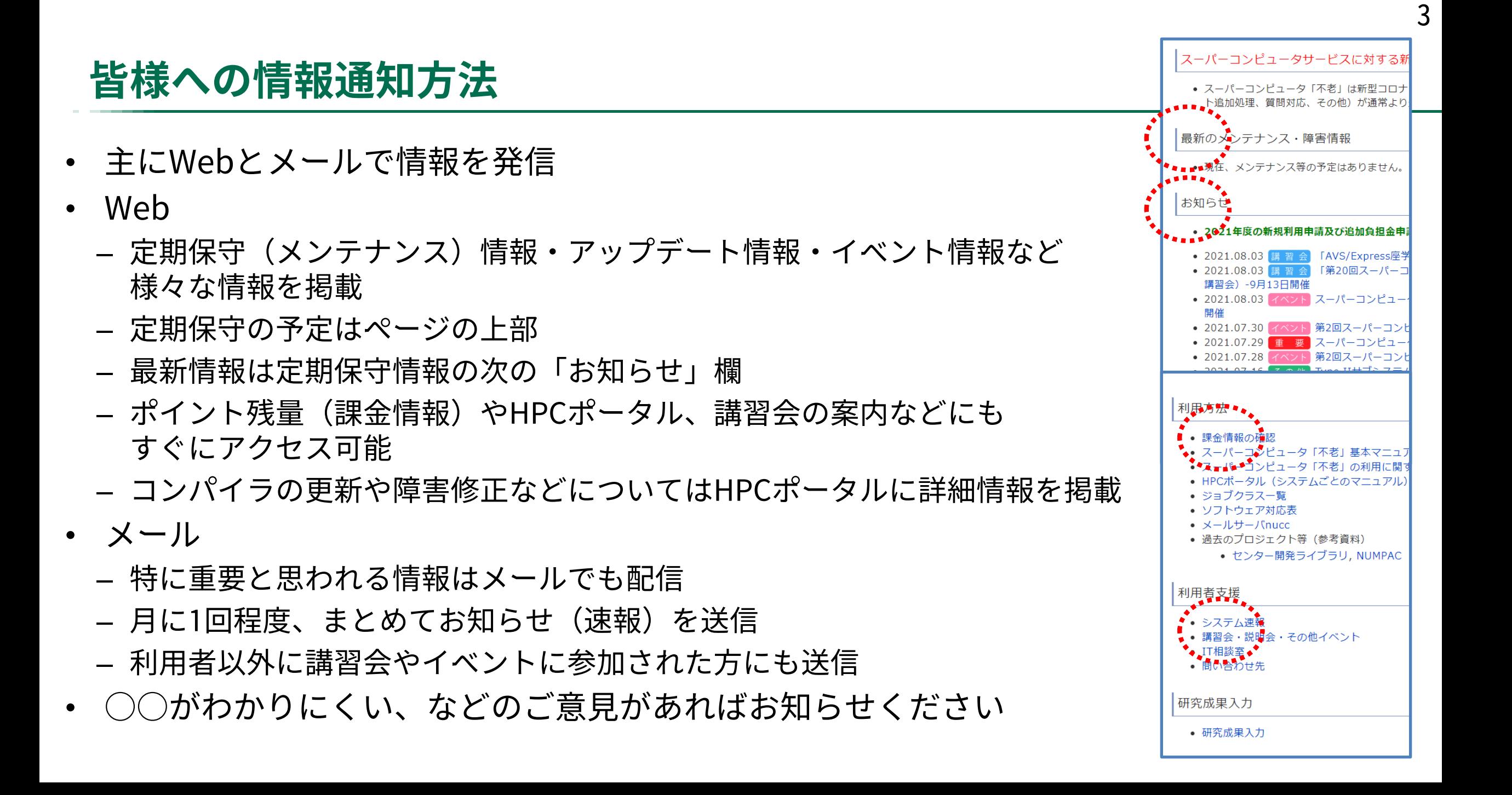

#### **2021年の「お知らせ」一覧(講習会などのイベント開催告知を除く)**

- 2021.08.19 スーパーコンピュータへの接続不通について 8/19の時刻が変更になりました
- 2021.07.16 Type IIサブシステム利用者向けに、GPUと組み合わせて利用するMPIのmoduleとその性能に関す る詳細資料を公開しました
- 2021.07.15 TypeI サブシステム FX1000ノード割り当て方法の変更について
- 2021.05.20 富士通MPIと組み合わせて利用可能なType Iサブシステム向けGCC公開のお知らせ
- 2021.04.27 ポイントを使い切ったあとのご利用について
- 2021.04.08 新型コロナウイルスを含む感染症対応HPCI臨時公募課題の募集について
- 2021.04.02 2020年度から継続して利用する際の注意点について
- 2021.04.02 スーパーコンピュータシステム「不老」の紹介ビデオを公開しました
- 2021.03.18 利用負担金一部改定について
- 2021.03.12 2020年3月末でファイルシステム(/uvdata)サービス終了しました
- 2021.02.02 「スーパーコンピュータ「不老」利用説明会(一般および企業利用)」の資料を公開しました
- 2021.01.29 【締切日延長】2021年度 名古屋大学HPC計算科学連携研究プロジェクト公募の締切日が2/7ま で延長しました
- 2021.01.13 スーパーコンピュータ「不老」利用申請の電子化(試行)について
- 2021.01.07 クラウドシステムの混雑状況について(リソースグループの使い分けとUNCAIのご案内)

#### **課金ルールとリソースグループ構成の更新**

- 2020年度と2021年度では一部課金ルールが異なる
	- ログインノードのCPU利用によるポイント消費は廃止
		- ログインノードは共有の限られた資源であるため高負荷な作業はご遠慮ください
	- グループ利用の申し込み単位:20人まで20万ポイント20万円→10人まで10万ポイント10万円
		- コストパフォーマンスは一緒だが小規模の利用者にも使いやすくした
- リソースグループ構成は利用状況に合わせて少しずつ更新
	- 多くの利用者が短い待ち時間でジョブを実行できるように調整
	- 一部のリソースグループは休止・廃止
		- fx-extra, cx-extra, cl-extraは節電対応が不要なため休止
	- クラウドシステムはUNCAIより通常のバッチジョブ利用の方が圧倒的に多いため、大半のノード をバッチジョブ利用向けに設定。それでもUNCAIは空いているため、UNCAIで実行できる処理は UNCAIを使った方が早く実行開始できる可能性あり。

# **UNCAIの便利な使い方**

- 10コア実行
	- バッチジョブの最小実行単位はcl-share(1ソケット実行、20コア)
	- UNCAIの最小実行単位はVSテンプレート(10コア)
	- コア数に応じて課金されるため、実行したい内容によってはUNCAIの方が経済的
		- コア数を増やしてもあまり性能が向上しない問題など
- 時刻指定バッチジョブ実行
	- 仮想マシンが立ち上がると同時に指定のスクリプトを実行してくれる機能
	- JupyterLabのサーバ自動起動などに有用
	- 使い方次第でバッチジョブ実行の代わりにも利用可能
	- 自動終了機能(予約時間の終了やWebからの明示的な操作以外で仮想マシンを終了させる機能) がない点には注意が必要

# **JupyterLabの利用例(詳細はWebのFAQを参照)**

- UNCAIからの起動の例(時刻指定バッチジョブ実行)
	- 以下のファイルを~/.batch/以下にstart\_scriptから始まるファイル名で保存し、UNCAIの資源予約 時に「時刻指定バッチスクリプト」から選択。仮想マシンが起動した後、ログファイルをみて tokenを確認し、SSHポート転送してブラウザから接続。

#!/bin/bash module load gcc/8.4.0 python/3.9.2 jupyterlab/3.0.9 jupyter notebook --notebook-dir=\${HOME} --ip='\*' --port=8888 --no-browser --allow-root

- Type IIサブシステム、クラウドシステムのバッチジョブ、クラウドシステムの時刻指定イ ンタラクティブ実行からの起動の例
	- 以下のバッチジョブを投入、開始後にログファイルを見てtokenを確認し、SSHポート転送してブ ラウザから接続。cx-shareやcl-shareのような「共有」ノードも利用可能。GPUも利用可能。

#!/bin/bash #PJM -L rscgrp=cx-share module load gcc/8.4.0 python/3.9.2 jupyterlab/3.0.9 jupyter notebook --notebook-dir=\${HOME} --ip='\*' --port=8888 --no-browser --allow-root

# **利用申請の電子化(試行)**

- 名古屋大学に所属している方のみですが、ペーパーレスでの利用申請が可能です
	- 名大IDを使って本人確認などをしているため現時点では名大関係者のみ
	- 学外の利用者への対応については現時点では未定

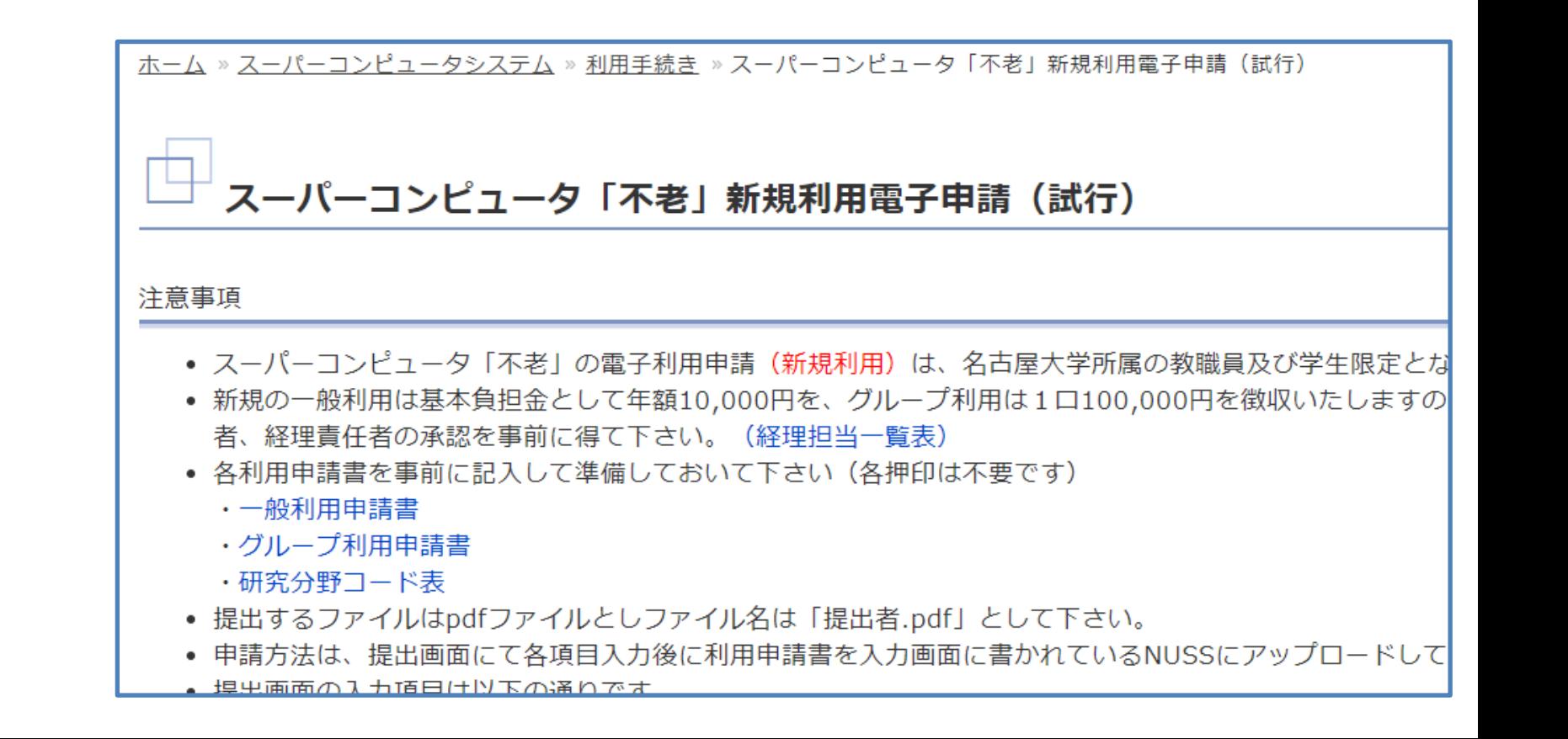

## **利用説明会や講習会の資料公開、紹介ビデオの公開**

- 当センターでは従来は講習会資料などをあまり積極的に配布してこなかった(らしい)
- 利便性向上のため資料の公開を進めています
	- 「講習会・説明会・その他イベント」のページを参照
	- 一部の資料は参加者と「不老」ユーザ限定 (ホットストレージ上に資料が置いてある)

- 「不老」の紹介ビデオをYouTubeに掲載
	- 情報基盤センターのYouTubeチャンネルを開設し システム構築ビデオやPV、バーチャルツアー動画などを掲載 – 今後もイベント動画などを掲載していく予定

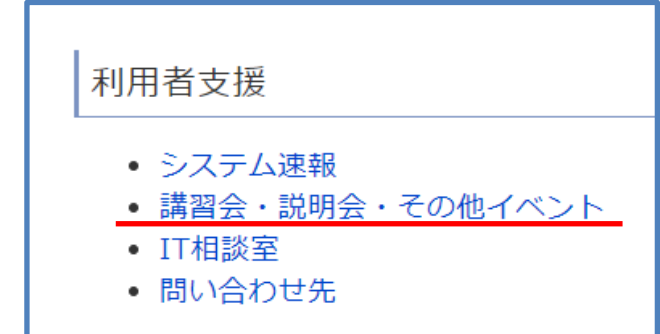

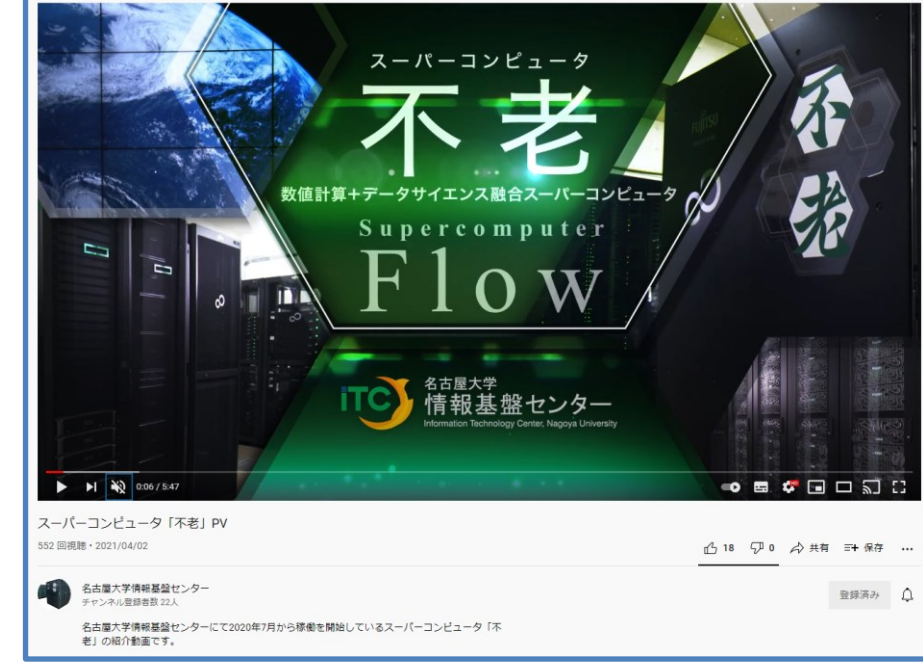

#### **利用ポイントを使い切った場合の対応**

- 従来
	- ポイントを使い切った時点で新たにログインノードへログインすることができなくなる
	- 翌日以降にアカウントポータルにアクセスして課金情報を確認すればポイントを使い切ったことが 確認可能
	- ファイルを引き上げたいなどの場合は個別に問い合わせ
- 現在
	- ポイントを使い切ってもログインノードへのsshログインおよびログインノード上での一般的な操 作が可能
		- もちろんジョブの投入はできず待ち状態のジョブが実行開始されることはないが、すでに実行中 のジョブはそのまま継続される
	- 残りポイントはアカウントポータルまたはchargeコマンドで確認可能
		- 従来と同様に前日までの状況のみ確認可能なため、使い切った当日の時点では使い切ったことを 確認できない

#### **富士通MPIと組み合わせ可能なType Iサブシステム向けGCCの公開**

11

- 富士通コンパイラ向けに最適化されていないプログラムなどでは富士通コンパイラより GCCを用いた方が良い性能が得られることもあるようだ – オープンソースソフトウェアなど
- 従来もType Iサブシステムで富士通製以外のコンパイラを使うことは可能であったが、富 士通MPIと組み合わせて利用することができなかった
- 富士通MPIと組み合わせて利用可能なGCCの提供を始めたため、興味のある方は試してみて ください
	- moduleをloadするだけで良い
	- ただしネイティブコンパイラのみの提供のためログインノードでは利用できない(バッチジョブor インタラクティブジョブで利用する必要がある)
		- \$ module load fjmpi-gcc/8.3.1

## **Type Iサブシステムのノード割り当て方法の変更**

- ノード割り当て方法のデフォルト値をtorus(トーラス)からnoncont(離散)に変更
- Type Iサブシステムでは複数ノード利用時にノードの割り当て方針を指定できる
	- torusはTofu-Dの性能をフル活用できる期待度が一番高いがtorus形状に合わせたノードが確保で きないとジョブが実行開始されず、12ノード単位に利用ノード数が切り上げられる(利用ポイン トも切り上げられる)
	- 従来はtorusがデフォルト設定だったが、 ジョブの実行待ちが起こりにくく 利用ノード数の切り上げもない noncontをデフォルト設定に変更した

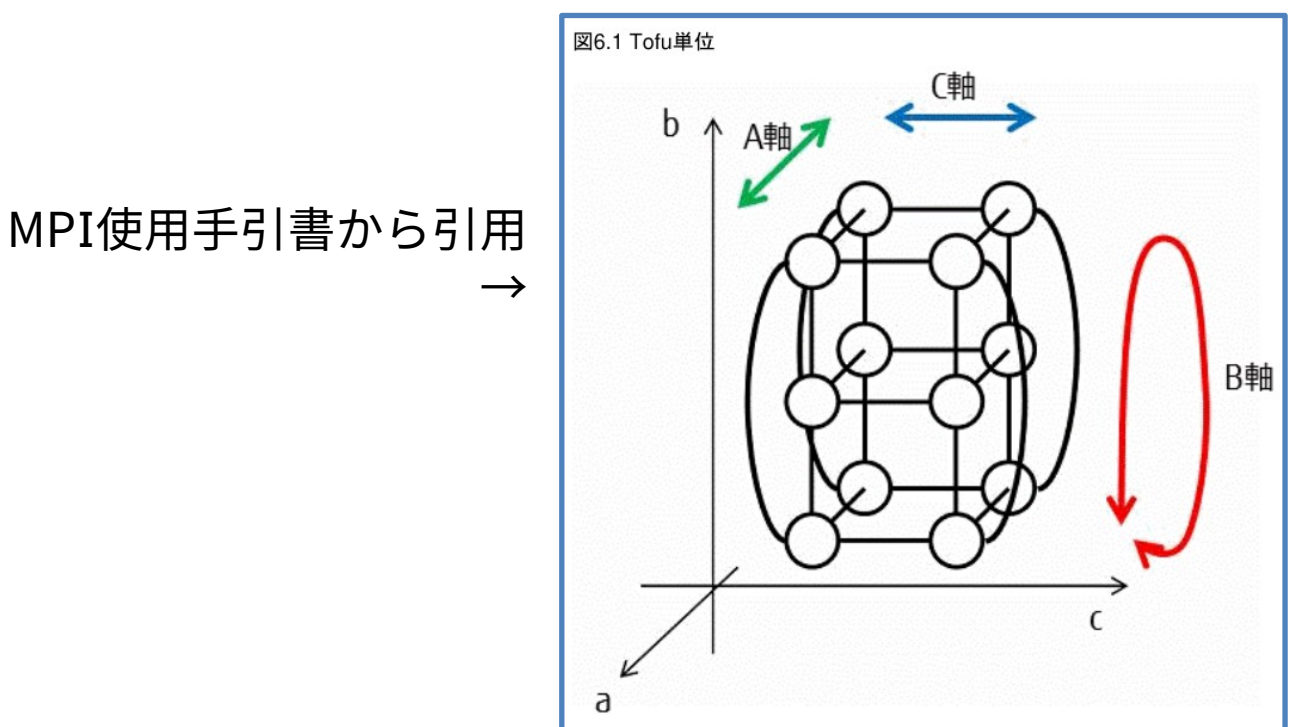

# **Type IIサブシステム向けMPIについて**

- GPUやInfiniBandをフル活用するには適切なソフトウェア環境が必要
- CUDAなどのバージョンにも影響を受ける(適切な組み合わせでないと動作しなかったり遅 かったりする)
- 資料PDFをWebで、性能評価グラフをホットストレージ上で公開中
- 基本的なポイント
	- 主な通信方法:GPUに対応したOpenMPI、NVIDIA社が提供するHPC-Xというライブラリ、NCCL
	- 「不老」の構成との相性なのか、どの通信方法がベストかは状況による
		- 利用するノード数や通信パターンによって性能の優劣が異なる
		- CUDA-Aware MPIよりもcudaMemcpyとMPIを明示的に分けて書いた方が速いこともある
		- 残念ながら決定的な選択方法などは確立されていないため、公開している資料や実測結果を見て 判断してください

#### **ソフトウェア環境の変更: 「不老」全体的なこと**

- ソフトウェアの更新は主にメンテナンス(定期保守)のタイミングで実施
	- 影響の大きそうな更新の情報はメールでも通知していますが、それ以外は通知していないため、メ ンテナンス時には念のため注意してください
	- moduleの使い方などによっては参照されるライブラリのパスの問題などが生じる可能性あり
	- デフォルトより新しいバージョンのmoduleが先行して導入されているものもいくつかあるため、 新機能を試したい場合などに試してみてください

# **Type IIサブシステムのソフトウェア更新**

- OpenACC対応コンパイラはPGIコンパイラからNVIDIA HPC SDKに変わっている
	- PGIコンパイラがNVIDIA HPC SDKに引き継がれたと思ってください(コンパイラオプションもあ る程度引き継がれている)
	- module load hpc\_sdk
- CUDAやHPC SDKは更新頻度が高いが、「不老」は完全には追従できていない
	- (メンテナンスのタイミングとあわない、V100ではあまり関係ない、などの理由により)
	- CUDAやHPC SDK自体はホームディレクトリに導入して利用できるため、最新のコンパイラの機能 等を利用したい場合は試してみてください
		- バージョン差が大きくなるとCUDAドライバ等の更新も必要となり使えなくなる
- MPIやSingularityなども少しずつ更新している
	- 高速にノード間GPU通信したい場合やSingularityとMPIを組み合わせて使う際には注意が必要

# **Singularity利用時の注意点など**

- Singularityを3.5系から3.7系に更新したことによる影響
	- /data/group/\${USER}以下でコンテナを実行する際はバインドオプションの追加が必要
		- /data/group/\${USER}が見えない状態になってしまいホームディレクトリに移動させられる
		- コンテナ実行 (run, exec, shell) 時に以下のオプションを付けておけば/data/group/\${USER} が見える状態になるため問題は起きない --bind /data/group1/\${USER}:/data/group1/\${USER}
	- 環境変数引き継ぎ用の新しいオプションが利用可能
		- 従来からの方法:SINGULARITYENV\_で始まる環境変数を設定する
		- 3.6からの新機能:--envオプションで指定する

# **Singularity + MPI**

- コンテナ環境とMPIを組み合わせる場合、うまく動作するかはコンテナの作りにも依存
- コンテナ上でmpirun:現状ではマルチノードでは動かない可能性が高い

\$ module load singularity/3.7.4

\$ singularity exec --bind /data/group1/\${USER}:/data/group1/\${USER} --nv ./container.sif mpirun -n 4 python ...

• mpirunでコンテナを実行:正しく設定すればマルチノードでも動く可能性が高い

\$ module load cuda/11.2.1 openmpi\_cuda/4.0.5 singularity/3.7.4

\$ export OMPI\_MCA\_btl\_tcp\_if\_include=ib0

- \$ mpirun -n 8 -machinefile \$PJM\_O\_NODEINF -map-by ppr:4:node
- singularity exec --bind /data/group1/\${USER}:/data/group1/\${USER} --nv ./container.sif python ...

#### **コールドストレージの更新と新サービスについて**

• 2月にコールドストレージPhase2が導入され大幅に容量が増加 – ドライブ数が増えたため同時に読み書きできるメディア数も増加

| フェーズ2:2021年2月1日より稼働開始<br>フェーズ1:2020年7月1日より稼働開始 |                      |                                      |                 |
|------------------------------------------------|----------------------|--------------------------------------|-----------------|
|                                                | PetaSite 拡張型 Library | 機種名                                  | PetaSite 拡張型    |
| ッジ数(総カートリッジ<br>答載可能カートリッジ数)                    | 88巻 / 88巻            | カートリッジ数(総カートリッジ<br>数 /最大搭載可能カートリッジ数) | 1,092巻 / 1,980巻 |
| 量 / 最大搭載可能容量                                   | 484 TB / 484 TB      | 総物理容量 / 最大搭載可能容量                     | 6 PB / 10.89 PB |

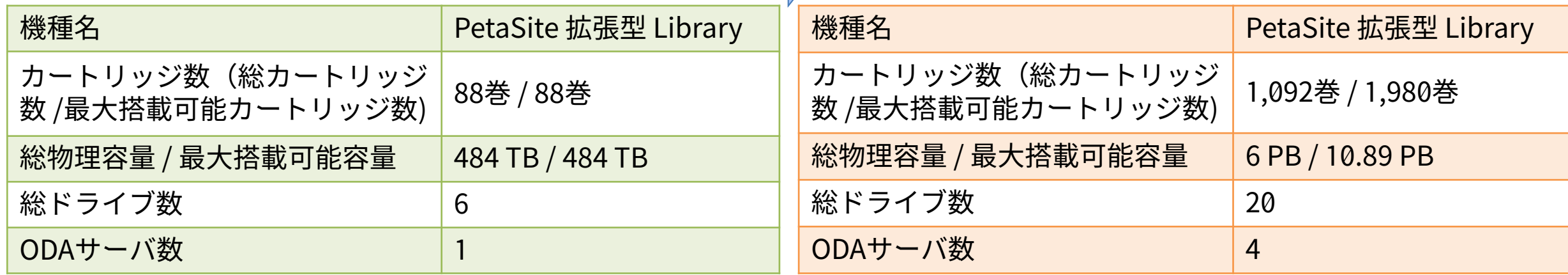

## **新サービス:コールドストレージ単体ドライブの貸し出し**

- 従来からのコールドストレージ利用に加えて、単体ドライブの貸し出しを開始
	- コールドストレージを利用したいが手元にドライブがないのが悩み、という場合などに是非ご利用 ください
- コールドストレージ課金(通常の利用ポイントとは別です)
	- 1口:50TB、1回だけ書き込める(追記可能)の光ディスク×10枚(1枚約5TB)
	- ファイル負担経費(初回利用時のみ必要):1口 190,000円
	- ファイル管理経費(毎年必要、基本負担金とは別):1口 10,000円
- コールドストレージ単体ドライブ
	- 利用料:無料
	- 送料:利用者による負担(通常の宅急便等で送れます)

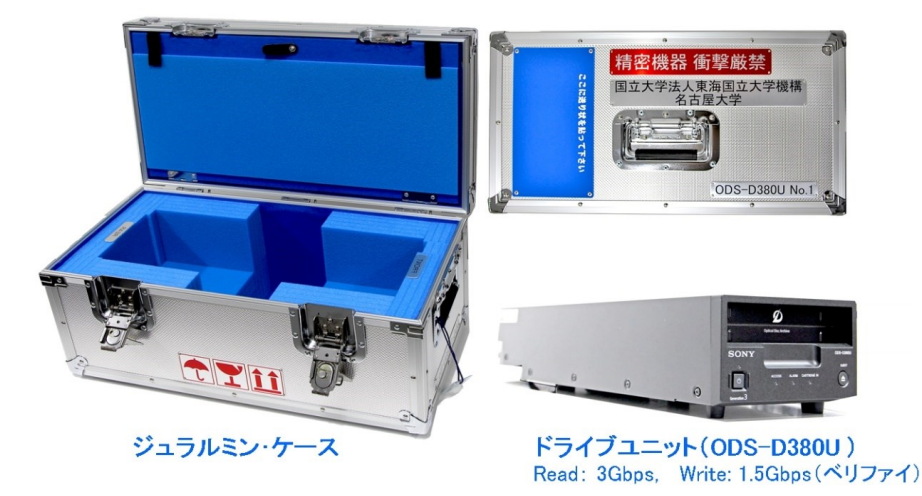

#### **まとめ**

- 2021年になってからの「不老」の主な更新情報を紹介しました
- 「不老」は稼働から1年以上が経過しとても安定してサービスを提供できていますが、今後 も利便性を高めるための設定更新やソフトウェアのアップデートなどは行っていくため、 メールやWebを用いて提供される情報にはご注意ください
- 不便に思った点などはご連絡ください
	- 全てに対応できるかはわかりませんが、可能な範囲で改善していく予定です